## Domain-Specific Languages in Scientific **Computing**

## **Konrad Hinsen**

Centre de Biophysique Moléculaire, Orléans

**Editors:**  Konrad Hinsen, konrad.hinsen@cnrs.fr; Matthew Turk, matthewturk@gmail.com If you have been following developments in software engineering in recent years, you have probably noticed that the term "DSL" (domain-specific language) has become a minor buzzword in that field. You may have concluded that this is a hot new idea that is certainly not ready for application in real life. But, as I will show in this article, computational scientists (and others) have been using DSLs for decades. What is new is not DSLs per se, but the name and the attention given to them.

As the name says, a DSL is first and foremost a language. In the context of computing, this means a formal language,

or one that can be processed mechanically by algorithms. The definition of a formal language consists of two parts: syntax defines which byte sequences are valid elements in the language, and semantics assigns a meaning to each valid element. For example, HTML syntax defines start tags (such as  $\langle h1 \rangle$ ) and end tags (such as  $\langle h1 \rangle$ ) and prescribes that they must occur as matching pairs, whereas HTML semantics says that the text between  $\langle h1 \rangle$  and  $\langle h1 \rangle$  is a top-level heading.

The qualifier "domain-specific" indicates that a language was designed specifically for a restricted application domain, as opposed to general-purpose or broad-spectrum languages that aim to be useful in many application domains. HTML is a DSL because it was designed to represent web documents and nothing else. Python is an example of a general-purpose language because you can encode almost any kind of digital information in Python.

Given that there are general-purpose languages like Python, what's the point of more-limited languages like HTML? Why don't we just store web documents as Python scripts, using the ElementTree module, for example? There are several good reasons. To start with, the same web document would be longer and more complex when written in Python than in HTML. Web documents would thus be more difficult to read and write for human authors. Moreover, a web browser would have to know the entire Python language and come up with some way to detect whether the Python script really is a web document. It can't just run the script and see what happens, because the script might be malicious and delete all the files on the computer. From a security point of view, a limited language that doesn't allow malicious operations is a clear advantage. And for a language intended to be processed by many application programs, simplicity makes everybody's life easier.

As this example shows, a DSL is (1) more than, (2) less than, and (3) different from a generalpurpose language. It is more in that it provides domain-specific functionality that a general-purpose language would have to acquire via a library. It is less in that it doesn't provide superfluous functionality that makes the information more difficult to process and, at worst, could become dangerous. It is different in that it is optimized for a narrow range of information types right from the start, allowing a more concise representation.

To end the theoretical part of my discussion of DSLs, let me add that the distinction between "domain-specific" and "general-purpose" is more one of intended use than of technical characteristics. As an example, consider the TeX language that many scientists use for writing their publications. Its intended purpose is typesetting, but technically it has all the required properties for a general-purpose language, in particular Turing-completeness. TeX can therefore be (ab)used for other applications, such as simulating a Mars rover (sdh33b.blogspot.fr/2008/07/icfp-contest-2008.html). Exploring the limits of a language has its merits beyond the intellectual challenge of winning a contest, in particular, when it comes to detecting security problems. However, I still consider TeX a DSL rather than a general-purpose language, in spite of the possibility of using it for Mars rover simulations.

The two examples I have given, HTML and TeX, are both related to electronic documents, and that application domain has many more DSLs to offer. HTML is complemented by other webstandard DSLs such as MathML for formulas and SVG for vector graphics. More recently, lightweight markup languages such as Markdown and reStructuredText have become very popular. And, at the printing-press end of the publishing chain, we find DSLs such as PostScript and PDF.

At this point, I can almost hear the protesting murmurs. PDF is not a language, it's a file format! But then, isn't HTML a file format as well? Yes, if you prefer. There is, in fact, a significant overlap between file formats and DSLs. The two terms represent different points of view rather than distinct concepts. The term "file format" emphasizes the technical aspect of data management: how to store data in a file such that a program can read it. The term "language" emphasizes the human–computer interfacing aspect: representing information in such a way that is makes sense to both computers and their users. Purely machine-oriented file formats, and in particular binary formats, would not be considered DSLs, and therefore PDF is indeed a borderline case (it's a container file format inside which page contents are defined in PostScript, which is a DSL by any reasonable definition). But every file format meant to be read or written by humans, be they software developers or users, qualifies as a DSL.

In scientific computing, we find two dominant approaches to the human–computer interface (not considering GUIs, because they are used for a very different type of interaction). The traditional one is to write application programs, usually in a compiled language such as Fortran or C++, that have a broad but fixed functionality. Such programs tend to require a large number of parameters and input files, which they read from a file typically referred to as an "input," "control," or "configuration file." Because humans write these files, their formats should be treated as DSLs. A more recent alternative approach is to create a collection of interoperating libraries and let users write scripts that combine items from these libraries for doing a specific computation. The scientific Python ecosystem is probably the best-known example of this approach. The problem-specific information is contained in a script, expressed in a general-purpose language rather than a DSL.

I will illustrate these two approaches with a hypothetical example: the computation of the electrostatic potential of a set of point charges. A traditional program would require an input file to look like this:

0. 0. 0. 1. 0. 1. 0. -1. 1. 0. 0. -1. 1. 1. 0. 1.

The program's user manual would explain that each line describes one point charge by four floating-point numbers separated by spaces, the first three numbers being the Cartesian coordinates in nanometers, and the last number being the charge in elementary charge units. Without this explanation, the file would be impossible for a human reader to interpret. Even for a reader who knows that the file describes four point charges, it is not obvious whether they are stored by line or by column, whether the charge comes first or last, or what the units are.

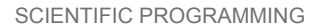

Next, let's look at a Python script using a hypothetical library called ElectrostaticPotential:

from ElectrostaticPotential import ChargeSystem import numpy as np

```
charges = [(np.array([0., 0., 0.]), 1.),] (np.array([0., 1., 0.]), -1.), 
 (np.array([1., 0., 0.]), -1.), 
 (np.array([1., 1., 0.]), 1.)] 
energy = ChargeSystem(charges).potential_energy() 
print("The energy is", energy)
```
In this case, it would be the library's user manual that explains how to store the positions and charges in Python data structures, and in which units the values must be given. For the reader of the file, the Python code provides much useful context. Contrary to the input file containing nothing but 16 numbers, the script explicitly refers to charges and potentials. A reader with a basic knowledge of electrostatics and the Python language could easily identify the position and charge values from this context, but would remain in the dark concerning their units.

The 16-number program input file clearly suffers from a lack of explicit context (the type of information, including the units) and from a lack of structure (which values are the charges?) that would permit basic error checking. The Python script adds the structure and some of the context, but still lacks unit information. On the other hand, the Python script also contains too much information for the purpose of describing a point charge system: it refers to a specific library (ElectrostaticPotential) and to a specific computation (potential energy). Moreover, it also contains scientifically irrelevant technical details, such as the use of three different sequence data structures (lists, tuples, and arrays). If I want to compute something else, say the total charge of my system, using a different library, I have to write another script from scratch, probably using somewhat different data structures. I end up having two copies of my point charge system definition that I might have to keep in sync for a while as my research project evolves.

So, what would a proper DSL for point charge systems look like? A good starting point is to consider how the information would be presented in a scientific article. My choice would be the format in Table 1.

| position [nm] | charge [e] |
|---------------|------------|
| 0.0.0.        | 1.         |
| 0.1.0.        | $-1.$      |
| 1.0.0.        | $-1.$      |
| 1.1.0.        | 1.         |

Table 1. Position and charge.

Table 1 contains exactly the information we want to store, neither more nor less. This could be translated straightforwardly into a machine-readable file:

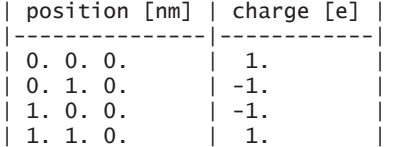

To make sure that this table syntax is a valid formal language, I would have to show that it can be parsed unambiguously by a computer program. The proof would consist of actually writing a parser, but I can spare myself that effort because others have already done it: I have borrowed the table syntax from an extension to the lightweight markup language Markdown, which is parsed by the popular file format converter pandoc (www.pandoc.org/), among others.

Compared to the original input file, this point-charge-systems DSL has the advantage of being immediately comprehensible to a human reader, because all information is explicit. Note that the presence of a unit indication does not imply that every program reading such a file must be able to handle arbitrary length and charge units. It might well report an error if the units are different from what it expects. In fact, the definition of the DSL (which I have not given) might well prescribe that the input table must have exactly two columns with exactly the headings given in the example, making the first line completely redundant. It's up to the DSL designer to choose the right compromise between generality and simplicity. The main difference between the DSL and file format point of view is that the former can lead to requiring redundant information for the benefit of human readers, and require software to verify it as part of error checking.

The main obstacle to human-friendly DSLs is the effort required to implement them. Computational scientists are not specialists in parser development, so it's not something they are particularly eager to do. There are, however, various libraries and tools, called parser generators, that make the task easier. But even if you prefer to avoid writing parsers altogether (like myself, as I will happily admit), there are useful compromises that are much easier to implement while retaining many of the advantages of human-optimized DSLs. The general idea is to pick a syntax for generic data structures and express your DSL in terms of them. You can then use an off-theshelf parser for the data structure syntax—you don't have to write your own. As a bonus, you might find that your favorite text editor already supports such data structure syntax.

Let me show you some concrete examples. A popular generic data structure syntax is YAML (www.yaml.org/), which calls itself a data serialization language. One way to encode our point charge system in YAML is

```
columns: 
  - position: nm 
  - charge: e 
records: 
  - [[0., 0., 0.], 1.] 
 - [[0., 1., 0.], -1.\overline{)} - [[1., 0., 0.], -1.] 
 - [[1., 1., 0.], 1.]
```
Parsing this with the PyYAML library (github.com/yaml/pyyaml) returns a simple Python data structure that any Python programmer should know how to process:

```
{'columns': [{'position': 'nm'}, 
              {'charge': 'e'}], 
  'records: [[[0.0, 0.0, 0.0], 1.0], 
           [0.0, 1.0, 0.0], -1.0],[1.0, 0.0, 0.0], -1.0], [[1.0, 1.0, 0.0], 1.0]]}
```
Another generic data structure syntax is known as s-expressions. It is probably the oldest one, having been developed originally for the Lisp programming language in the 1950s. A possible encoding of our point charge system in terms of s-expressions looks like this:

```
(point-charges ((position nm) (charge e)) 
            ((0. 0. 0.) 1.)((0. 1. 0.) \t -1.)((1. 0. 0.) -1.)((1. 1. 0.) 1.)
```
Again, parsers exist for use with many programming languages. Python programmers can turn to the sexpdata library (sexpdata.readthedocs.io/) and obtain a Python data structure with next to no effort:

```
[Symbol('point-charges), 
  [[Symbol('position'), Symbol('nm')], 
   [Symbol('charge'), Symbol('e')]], 
[0.0, 0.0, 0.0], 1.0],[0.0, 1.0, 0.0], -1.0][[1.0, 0.0, 0.0], -1.0],[[1.0, 1.0, 0.0], 1.0]]
```
One of the big ideas of Lisp is to use the flexible data structure notation of s-expressions not only for data, but also for code. This feels weird at first to anyone coming to Lisp from other languages, but to those who persist until they get used to it, the syntactical uniformity starts to show its advantages. One of them is the ease of adding small DSLs to one's programs using Lisp macros. If macros were invented today, they would perhaps be called DSL compilers, because that's exactly what they are. Note, however, that these are so-called embedded DSLs because they are used inside a program, not in separate files. Python programmers can try this out for themselves using Hy (docs.hylang.org/), which is an alternative s-expression syntax for Python. Hy can also be considered a Pythonic dialect of Lisp because it supports macros. Using Hy macros, you can develop DSLs that are sub- or supersets of Python, or both, with relatively little effort, as long as your DSL syntax fits into the overall s-expression syntax.

In case you end up addicted to DSL development, your ultimate drug is the Racket language (www.racket-lang.org/), which claims to be "the world's first ecosystem for developing and deploying new languages." Racket has a Lisp heritage and favors s-expressions for everything, but it also lets you plug in your own parser for your own syntax. With such a language-development toolkit, designing and implementing DSLs requires no more effort than designing and implementing GUIs. Note that I am not saying that either one is trivial, but both are within the reach of motivated software developers. DSLs are a better match than GUIs for many scientific computing tasks, so I hope scientific software developers will explore this option more intensively than they did in the past. Some examples from the Racket ecosystem worth looking at to appreciate the potential of DSLs are: Scribble (docs.racket-lang.org/scribble/), a DSL for electronic documents; Slideshow (docs.racket-lang.org/slideshow/index.html?q=slideshow), a DSL for slidebased presentations; and Video (lang.video/), a DSL for video editing.

The one guiding principle to keep in mind when designing DSLs is to focus on the human user's perspective, starting with your own. Ask yourself how you would ideally write down your scientific data or computation for a computer. Assume first that there are no software-related constraints, as if you were taking notes to share with a colleague. Then try to express the same information using generic data structures, for example in YAML or in s-expressions. Finally, if you believe that moving to a nicer syntax is worth the additional effort, write your own parser.

## ABOUT THE AUTHOR

**Konrad Hinsen** is a researcher at the Centre de Biophysique Moléculaire in Orléans and at the Synchrotron SOLEIL in Saint Aubin. His research interests include protein structure and dynamics and scientific computing. Hinsen received a PhD in theoretical physics from RWTH Aachen University. Contact him at konrad.hinsen@cnrs.fr.

> *This article originally appeared in*  Computing in Science & Engineering, *vol. 20, no. 1, 2018.*